# Algoritmos para calcular la sucesión de FIBONNACI usando latexify para generar el código LaTeX

#### Resumen

En este artículo uso como excusa la sucesión de FIBONACCI y algunos algoritmos que permiten su cálculo para analizar la forma en que puedo usar el paquete latexify de python para obtener, a partir del código python y de forma directa, los algoritmos de las funciones así como las expresiones de las funciones matemáticas en código LaTeX. Además uso python para realizar los cálculos, pandas para realizar las tablas y el paquete pythontex para crear de forma dinámica el pdf resultado de compilar el fichero LYX. Los algoritmos usados se pueden encontrar por internet en las páginas referenciadas. Termino el artículo con el cálculo del término 10000 de la sucesión.

La sucesión de FIBONACCI es la sucesión infinita de números naturales

 $0, 1, 1, 2, 3, 5, 8, 13, 21, 34, 55, \ldots$ 

donde el primer elemento es 0, el segundo es 1 y cada elemento restante es la suma de los dos anteriores. A cada elemento de esta sucesión se le llama número de FIBONACCI. Se debe a Leonardo de Pisa (1170-1250), matemático italiano del siglo XIII también conocido como FIBONACCI (hijo de Bonacci<sup>[1](#page-0-0)</sup>). La ideó como la solución a un problema de la cría de conejos:

*Cierto hombre tenía una pareja de conejos juntos en un lugar cerrado y uno desea saber cuántos son creados a partir de este par en un año cuando es su naturaleza parir otro par en un simple mes, y en el segundo mes los nacidos parir también.*

Para obtener sus términos, se cumple la relación de recurrencia siguiente:

$$
fib(x) = \begin{cases} 0, & \text{if } x = 0\\ 1, & \text{if } x = 1\\ fib(x-1) + fib(x-2), & \text{otherwise} \end{cases}
$$

Podemos programar fácilmente el algoritmo que se deduce de la fórmula anterior a partir de una función recursiva:

function  $FIB(x)$ 

```
if x = 0 then
       return 0
   else
       if x = 1 then
          return 1
       else
          return fib(x-1) + fib(x-2)end if
   end if
end function
```
<span id="page-0-0"></span><sup>1</sup>figlio de Bonacci

Las dos expresiones anteriores se han obtenido usando latexify a partir de las funciones en código python se han escrito en código LaTeX:

```
$\py{latexify.get_latex(fib,use_signature=True)}$
\py{latexify.get_latex(fib,style=latexify.Style.ALGORITHMIC)}
```
El mismo procedimiento se ha seguido para obtener el resto de algoritmos del documento ajustando el nombre de las funciones.

Para poder usar el código devuelto por latexify en el estilo ALGORITHMIC es necesario tener cargado el paquete de LaTeX

\usepackage{algpseudocode}

En python quedaría:

```
def fib(x):if x == 0:
    return 0
  elif x == 1:
    return 1
  else:
    return fib(x-1) + fib(x-2)
```
con la función anterior, por ejemplo, podemos obtener que *fib*(20) = 6765. Pero su eficiencia es muy pobre. La programación recursiva de la función de FIBONACCI tiene una complejidad, como mínimo exponencial (véase, por ejemplo [https://www.ugr.es/ eaznar/fibo.htm\)](https://www.ugr.es/~eaznar/fibo.htm). De hecho, calcular el término 100 con la función anterior ya no es factible.

Existen algoritmos mucho más eficientes (por ejemplo la solución iterativa aunque la forma directa tampoco es buena) y me voy a referir a dos de ellos, el primero tomado de la Wikipedia

[https://es.wikipedia.org/wiki/Sucesi%C3%B3n\\_de\\_Fibonacci.](https://es.wikipedia.org/wiki/Sucesi%C3%B3n_de_Fibonacci) Para construirlo debemos usar dos cuestiones:

1. Usar un algoritmo óptimo para calcular potencias:

$$
x^{n} = \begin{cases} 1 & n = 0 \\ \left(x^{n/2}\right)^{2} & n \text{ par} \\ x \cdot x^{n-1} & n \text{ impar} \end{cases}
$$

o equivalentemente:

$$
potential(x, n) = \begin{cases} x, & \text{if } n = 1 \\ \left(\text{potencia}\left(x, \left\lfloor \frac{n}{2} \right\rfloor\right)\right)^2, & \text{if } n \ll 2 = 0 \\ x \cdot \text{potencia}(x, n - 1), & \text{otherwise} \end{cases}
$$

cuyo algoritmo es:

```
function POTENCIA(x, n)if n = 1 then
          return x
     else
          if n \% 2 = 0 then
                return (potencia(x, \left| \frac{n}{2} \right|2
                                                 \left| \right\rangle \right\rangle^2else
               return x · potencia(x, n-1)
```
## end if end if end function

y en python podría ser:

```
# Potencia
def potencia(x,n):
   if n==1:
        return x
    elif n % 2 == 0:return (potencia(x,n // 2))**2
    else:
        return x*potencia(x,n-1)
```
Pero no vamos a usar el algoritmo anterior, sino otro (véase, por ejemplo, [https://www.geeksforgeeks.org/f](https://www.geeksforgeeks.org/fast-exponentiation-in-python/)ast[exponentiation-in-python/\)](https://www.geeksforgeeks.org/fast-exponentiation-in-python/) para calcular la potencia de un número de forma iterativa que consiste en

Algoritmo 1 Algoritmo de la potencia óptima iterativa

```
function POT ITE(x, n)i \leftarrow na \leftarrow 1c \leftarrow xwhile i > 0 do
           if i \% 2 \neq 0 then
                 a \leftarrow acend if
            c \leftarrow c^2i \leftarrow
i
                     \overline{2}\overline{\phantom{a}}end while
     return a
end function
```
y en python podría ser:

```
Algoritmo 2 Potencia iterativa en python
```

```
# Potencia
def pot_ite(x,n):
    i=n
    a = 1c = xwhile i > 0:
        if i \frac{9}{2} != 0:
             a = a * cc = c**2i = i // 2
    return a
```
Con él podemos obtener, por ejemplo, que pot\_ite(2,10)  $=2^{10}=1024$ 

2. Además, podemos usar matrices para determinar los términos de la sucesión de FIBONACCI

Proposición.

$$
\left[\begin{array}{cc} 1 & 1 \\ 1 & 0 \end{array}\right]^n = \left[\begin{array}{cc} F(n+1) & F(n) \\ F(n) & F(n-1) \end{array}\right]
$$

### *Demostración.*

*Demostración.* Se demuestra por inducción:

\n- \n
$$
n = 1
$$
\n
$$
\begin{bmatrix}\n 1 & 1 \\
 1 & 0\n \end{bmatrix}^1 =\n \begin{bmatrix}\n F(2) & F(1) \\
 F(1) & F(0)\n \end{bmatrix}
$$
\n que es cierto\n
\n- \n Suponemos cierto para  $n \mapsto\n \begin{bmatrix}\n 1 & 1 \\
 1 & 0\n \end{bmatrix}^n =\n \begin{bmatrix}\n F(n+1) & F(n) \\
 F(n) & F(n-1)\n \end{bmatrix}$ \n
\n

Veamos que es cierto para  $n+1$ 

$$
\begin{bmatrix} 1 & 1 \ 1 & 0 \end{bmatrix}^{n+1} = \begin{bmatrix} 1 & 1 \ 1 & 0 \end{bmatrix}^{n} \begin{bmatrix} 1 & 1 \ 1 & 0 \end{bmatrix} = \begin{bmatrix} F(n+1) & F(n) \ F(n) & F(n-1) \end{bmatrix} \begin{bmatrix} 1 & 1 \ 1 & 0 \end{bmatrix} =
$$

$$
= \begin{bmatrix} F(n+1) + F(n) & F(n+1) + 0 \ F(n) + F(n-1) & F(n) + 0 \end{bmatrix} = \begin{bmatrix} F(n+2) & F(n+1) \ F(n+1) & F(n) \end{bmatrix}
$$

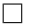

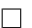

Observar que las matrices

$$
\begin{bmatrix} 1 & 1 \\ 1 & 0 \end{bmatrix}^n = \begin{bmatrix} F(n+1) & F(n) \\ F(n) & F(n-1) \end{bmatrix}
$$

quedan completamente determinada solo por dos valores, si  $F(n-1) = a \cdot y \cdot F(n) = b \Rightarrow F(n+1) = a + b$ , es decir, todas son de la forma  $\begin{bmatrix} a+b & b \\ b & a \end{bmatrix}$ 

Si llamamos  $c = F(k-1)$  y  $d = F(k) \Rightarrow F(k+1) = c+d$ , por tanto

$$
\begin{bmatrix}\nF(2k+1) & F(2k) \\
F(2k) & F(2k-1)\n\end{bmatrix} = \begin{bmatrix}\n1 & 1 \\
1 & 0\n\end{bmatrix}^{2k} = \left(\begin{bmatrix}\n1 & 1 \\
1 & 0\n\end{bmatrix}^{k}\right)^{2} = \begin{bmatrix}\nF(2k+1) & F(2k) \\
F(2k) & F(2k-1)\n\end{bmatrix}^{2} = \begin{bmatrix}\nc+d & d \\
d & c\n\end{bmatrix}^{2} = \begin{bmatrix}\nc+d & d \\
d & c\n\end{bmatrix} \cdot \begin{bmatrix}\nc+d & d \\
d & c\n\end{bmatrix} = \begin{bmatrix}\nd^{2} + (c+d)^{2} & cd + d(c+d) \\
cd + d(c+d) & c^{2} + d^{2}\n\end{bmatrix} = \begin{bmatrix}\nd^{2} + (c+d)^{2} & d(2c+d) \\
d(2c+d) & c^{2} + d^{2}\n\end{bmatrix}
$$

Es decir,

- si  $n = 2 \cdot k$  (*n* par) y conozco  $F(k-1) = c$  y  $F(k) = d$  puedo calcular, a partir de los valores anteriores,  $\tanh F(n-1) = F(2k-1) = c^2 + d^2 \text{ como } F(n) = F(2k) = d \cdot (2 \cdot c + d)$
- $\bullet$  si  $n = 2 \cdot k + 1$  (*n* es impar) y aplico el algoritmo [2 en la página anterior](#page-2-0) tendría que multiplicar las matrices  $\overline{a}$  $\mathbb{R}^{\mathbb{Z}}$

$$
A * C = \begin{bmatrix} a+b & b \\ b & a \end{bmatrix} \cdot \begin{bmatrix} c+d & d \\ d & c \end{bmatrix} = \begin{bmatrix} bd + (a+b)(c+d) & bc+d(a+b) \\ ad+b(c+d) & ac+bd \end{bmatrix}
$$
  
y en consecuencia  $F(n) = b \cdot c + d \cdot (a+b)$  y  $F(n-1) = a \cdot c + b \cdot d$ 

A partir de lo anterior y el algoritmo para calcular la potencia tenemos que:

function FIB\_OPTIMA(*n*) if  $n \leq 0$  then return 0 end if *i* ← *n*−1

```
(a,b) \leftarrow (1,0)(c,d) \leftarrow (0,1)while i > 0 do
          if i \% 2 \neq 0 then
              (a,b) \leftarrow (ac+bd, bc+d \cdot (a+b))end if
          (c,d) \leftarrow (c^2 + d^2, d \cdot (2c + d))i \leftarrow
i
                2
                  \overline{\phantom{a}}end while
      return a + bend function
y en python:
# Solución de wikipedia
def fib_optima(n):
     if n \leq 0:
          return 0
     # Llegamos hasta el n-1 ya que el último (F(n)) se obtiene sumando a+b
     i=n-1a, b = 1, 0c, d = 0, 1while i > 0:
          if i \% 2 != 0:
               a, b = a * c + b * d, b * c + d * (a + b)c, d = c**2+d**2, d*(2*c+d)i = i // 2
     return a+b
```
con él, por ejemplo, ya sí podemos calcular:

$$
fib(100) = 354224848179261915075
$$

o:

## *fib*(1000) = 4346655768693745643568852767504062580256466051737178040248172908953655 904038798400792551692959225930803226347752096896232398733224711616429964409065331 7938298969649928516003704476137795166849228875

En [Project Nayuki](https://www.nayuki.io/page/fast-fibonacci-algorithms) tenemos otra forma de calcular los términos de la sucesión de forma incluso más eficiente, en este caso nos basamos en que:

$$
\begin{bmatrix} F(2n+1) & F(2n) \\ F(2n) & F(2n-1) \end{bmatrix} = \begin{bmatrix} 1 & 1 \\ 1 & 0 \end{bmatrix}^{2n} = \left( \begin{bmatrix} 1 & 1 \\ 1 & 0 \end{bmatrix}^{n} \right)^{2} = \begin{bmatrix} F(n+1) & F(n) \\ F(n) & F(n-1) \end{bmatrix}^{2} = \begin{bmatrix} F(n+1) & F(n) \\ F(n) & F(n-1) \end{bmatrix}^{2} = \begin{bmatrix} F(n+1) & F(n) \\ F(n) & F(n-1) \end{bmatrix}.
$$
  
\n
$$
\begin{bmatrix} F(n+1) & F(n) \\ F(n) & F(n-1) \end{bmatrix} \cdot \begin{bmatrix} F(n+1) & F(n) \\ F(n) & F(n-1) \end{bmatrix} = \begin{bmatrix} F(n+1)^{2} + F(n)^{2} & F(n+1)F(n) + F(n)F(n-1) \\ F(n)F(n+1) + F(n-1)F(n) & F(n)^{2} + F(n-1)^{2} \end{bmatrix}.
$$

Y en consecuencia obtenemos que:

$$
F(2n+1) = F(n+1)^2 + F(n)^2
$$
  
\n
$$
F(2n) = F(n)[F(n+1) + F(n-1)]
$$
  
\n
$$
= F(n)[F(n+1) + (F(n+1) - F(n))]
$$
  
\n
$$
= F(n)[2F(n+1) - F(n)]
$$
  
\n
$$
F(2n-1) = F(n)^2 + F(n-1)^2
$$

Es decir, si conozco  $F(k) = a \times F(k+1) = b$  puedo calcular  $c = F(2k) = a \cdot (2 \cdot b - a) \times d = F(2k+1) =$  $a^2 + b^2$ , por tanto:

- Si  $n = 2 \cdot k$  es par  $\Rightarrow F(n) = F(2 \cdot k) = c = a \cdot (2 \cdot b a)$  y  $F(n+1) = F(2k+1) = d = a^2 + b^2$
- $\bullet$  Si  $n = 2 \cdot k + 1$  es impar  $F(n) = F(2 \cdot k + 1) = d$  y  $F(n+1) = F(2k+2) = F(2k) + F(2k+1) = c + d$

y obtenemos los algoritmos

function FIBONACCI(*n*) if  $n < 0$  then return 0 end if return  $_f$ fibo $(n)$ <sup>0</sup> end function

```
function FIBO(n)if n = 0 then
          return (0,1)else
           (a,b) \leftarrow \text{fibo}\left(\left\lfloor\frac{n}{2}\right\rfloor\right)\mathcal{L}c \leftarrow a \cdot (2b - a)d \leftarrow a^2 + b^2if n \% 2 = 0 then
                return (c,d)else
                return (d, c+d)end if
     end if
end function
```
y sus correspondientes funciones en python:

```
# Algoritmo de https://www.nayuki.io/page/fast-fibonacci-algorithms
# (Pública) Retorna F(n).
def fibonacci(n):
        if n < 0:
                return 0
        return _fibo(n)[0]
# (Privada) Retorna la tupla (F(n), F(n+1)).
def _fibo(n):
        if n == 0:
                return (0, 1)else:
                a, b = _fibo(n // 2)
                c = a * (2 * b - a)d = a**2 + b**2if n \% 2 == 0:
                        return (c, d)
                else:
                        return (d, c + d)
```
A partir de esta última, por ejemplo, podemos plantear y comprobar las cuestiones:

1. Halla el cociente  $\frac{f(n+1)}{f(n)}$  para los 45 primeros términos de la sucesión (salvo el primero). ¿A qué número famoso se parece cada vez más?

| n              | F(n)           | $F(n+1)$       | Cociente           |
|----------------|----------------|----------------|--------------------|
| $\mathbf{1}$   | $\mathbf{1}$   | 1              | 1.0000000000000000 |
| $\overline{c}$ | $\mathbf{1}$   | $\overline{c}$ | 2.0000000000000000 |
| 3              | $\overline{c}$ | 3              | 1.5000000000000000 |
| $\overline{4}$ | 3              | 5              | 1.666666666666667  |
| 5              | 5              | 8              | 1.6000000000000001 |
| 6              | 8              | 13             | 1.6250000000000000 |
| 7              | 13             | 21             | 1.6153846153846154 |
| 8              | 21             | 34             | 1.6190476190476191 |
| 9              | 34             | 55             | 1.6176470588235294 |
| 10             | 55             | 89             | 1.6181818181818182 |
| 11             | 89             | 144            | 1.6179775280898876 |
| 12             | 144            | 233            | 1.6180555555555556 |
| 13             | 233            | 377            | 1.6180257510729614 |
| 14             | 377            | 610            | 1.6180371352785146 |
| 15             | 610            | 987            | 1.6180327868852460 |
| 16             | 987            | 1597           | 1.6180344478216819 |
| 17             | 1597           | 2584           | 1.6180338134001253 |
| 18             | 2584           | 4181           | 1.6180340557275541 |
| 19             | 4181           | 6765           | 1.6180339631667064 |
| 20             | 6765           | 10946          | 1.6180339985218033 |
| 21             | 10946          | 17711          | 1.6180339850173580 |
| 22             | 17711          | 28657          | 1.6180339901755971 |
| 23             | 28657          | 46368          | 1.6180339882053250 |
| 24             | 46368          | 75025          | 1.6180339889579021 |
| 25             | 75025          | 121393         | 1.6180339886704431 |
| 26             | 121393         | 196418         | 1.6180339887802426 |
| 27             | 196418         | 317811         | 1.6180339887383031 |
| 28             | 317811         | 514229         | 1.6180339887543225 |
| 29             | 514229         | 832040         | 1.6180339887482036 |
| 30             | 832040         | 1346269        | 1.6180339887505408 |
| 31             | 1346269        | 2178309        | 1.6180339887496482 |
| 32             | 2178309        | 3524578        | 1.6180339887499890 |
| 33             | 3524578        | 5702887        | 1.6180339887498589 |
| 34             | 5702887        | 9227465        | 1.6180339887499087 |
| 35             | 9227465        | 14930352       | 1.6180339887498896 |
| 36             | 14930352       | 24157817       | 1.6180339887498969 |
| 37             | 24157817       | 39088169       | 1.6180339887498940 |
| 38             | 39088169       | 63245986       | 1.6180339887498951 |
| 39             | 63245986       | 102334155      | 1.6180339887498947 |
| 40             | 102334155      | 165580141      | 1.6180339887498949 |
| 41             | 165580141      | 267914296      | 1.6180339887498949 |
| 42             | 267914296      | 433494437      | 1.6180339887498949 |
| 43             | 433494437      | 701408733      | 1.6180339887498949 |
| 44             | 701408733      | 1134903170     | 1.6180339887498949 |
| 45             | 1134903170     | 1836311903     | 1.6180339887498949 |

es decir: <u>l</u>im<br><sup>*n*→∞</sup>  $fib(n+1)$  $\frac{p(n+1)}{fhb(n)} = \varphi = \frac{1+1}{2}$ √ 5  $\frac{V}{2} \approx 1,6180339887498948482045...$ 

2. Halla el máximo común divisor de dos números de FIBONACCI ¿qué se obtiene? ¿existe alguna relación entre ellos?

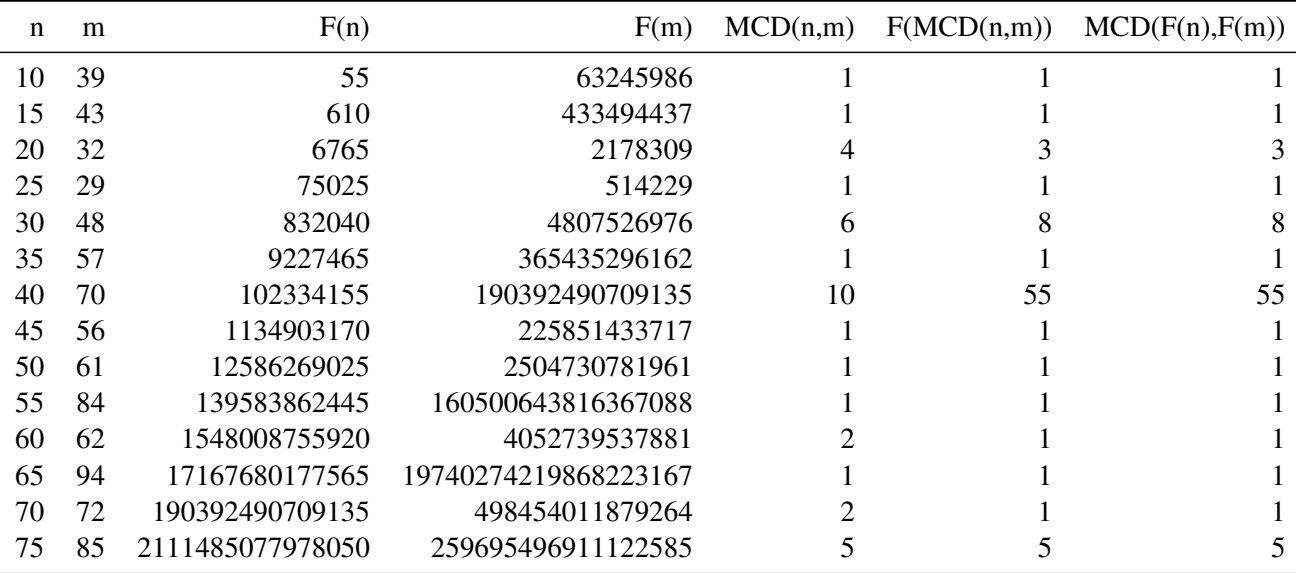

es decir, el máximo común divisor de dos números de FIBONACCI es otro número de FIBONACCI y además  $MCD(F(n), F(m)) = F(MCD(n,m)).$ 

De lo anterior se deduce que  $F(n)$  y  $F(n+1)$  son primos relativos y que  $F(k)$  divide exactamente a  $F(n \cdot k)$ 

Para terminar, calculemos con el último algoritmo el término 10000 de la sucesión de FIBONACCI:

*fib*(10000) = 3364476487643178326662161200510754331030214846068006390656476997468008 681555955136337340255820653326808361593737347904838652682630408924630564318873545 443695598274916066020998841839338646527313000888302692356736131351175792974378544 137521305205043477016022647583189065278908551543661595829872796829875106312005754 287834532155151038708182989697916131278562650331954871402142875326981879620469360 978799003509623022910263681314931952756302278376284415403605844025721143349611800 230912082870460889239623288354615057765832712525460935911282039252853934346209042 452489294039017062338889910858410651831733604374707379085526317643257339937128719 375877468974799263058370657428301616374089691784263786242128352581128205163702980 893320999057079200643674262023897831114700540749984592503606335609338838319233867 830561364353518921332797329081337326426526339897639227234078829281779535805709936 910491754708089318410561463223382174656373212482263830921032977016480547262438423 748624114530938122065649140327510866433945175121615265453613331113140424368548051 067658434935238369596534280717687753283482343455573667197313927462736291082106792 807847180353291311767789246590899386354593278945237776744061922403376386740040213 303432974969020283281459334188268176838930720036347956231171031012919531697946076 327375892535307725523759437884345040677155557790564504430166401194625809722167297 586150269684431469520346149322911059706762432685159928347098912847067408620085871 350162603120719031720860940812983215810772820763531866246112782455372085323653057 759564300725177443150515396009051686032203491632226408852488524331580515348496224 348482993809050704834824493274537326245677558790891871908036620580095947431500524 025327097469953187707243768259074199396322659841474981936092852239450397071654431

564213281576889080587831834049174345562705202235648464951961124602683139709750693 826487066132645076650746115126775227486215986425307112984411826226610571635150692 600298617049454250474913781151541399415506712562711971332527636319396069028956502 8268608362241082050562430701794976171121233066073310059947366875

con un tiempo de ejecución para calcularlo de 3.0517578125e-05 segundos.

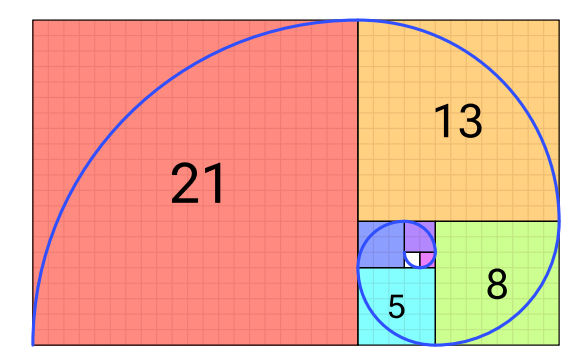

Figura 1: Espiral de Fibonacci

## [www.picasa.org](http://www.picasa.org)

Esta obra está bajo una licencia [Creative Commons "Atribución-CompartirIgual](https://creativecommons.org/licenses/by-sa/4.0/deed.es) [4.0 Internacional".](https://creativecommons.org/licenses/by-sa/4.0/deed.es)

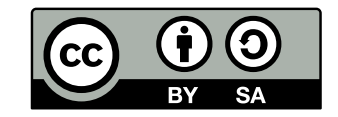